# LA PROGRAMMATION LINEAIRE : ANALYSE DE SENSIBILITE

Nous abordons dans cette leçon la partie analyse de sensibilité de la résolution d'un problème de programmation linéaire.

Il s'agit d'étudier les conséquences d'une variation d'un coefficient de la fonction objectif et du second membre d'une contrainte.

Pour cette leçon, on suggère de bien revoir les leçons : "la PL : outil de modélisation", dans laquelle nous avons déjà abordé ce problème avec résolution graphique et "la PL : résolution analytique" dans laquelle les principes de l'algorithme de résolution ont été donnés, avec en particulier la notion de solution de base.

Cette étude peut être motivée par plusieurs raisons :

- les données du problème ne sont pas connues avec exactitude, auquel cas il est important de déterminer dans quelle mesure cela affecte la solution proposée,
- on souhaite évaluer les conséquences d'un changement de politique qui modifierait les données du problème.

Nous reprendrons l'exemple suivant pour lequel nous avons examiné, soit graphiquement, soit par simulation avec le solveur, les conséquences d'une variation d'un coefficient de la fonction objectif ou du second membre d'une contrainte.

> $Max (4x<sub>1</sub> + 8x<sub>2</sub>)$ sous les contraintes  $x_1 + x_2 \le 10$  (1)  $2x_1 + 6x_2 \le 48$  (2)  $3x_1 + x_2 \le 24$  (3)  $x_1 \geq 0$   $x_2 \geq 0$

Rappelons qu'il s'agit de déterminer le plan de fabrication de deux types d'ordinateurs (IM4 et IM5), soumis à des contraintes sur le nombre de processeurs disponibles (1), de barrettes mémoire disponibles (2) et de temps d'assemblage limité (3), afin de maximiser le profit total. Les 2 variables  $x_1$  et  $x_2$  représentent le nombre de chaque type en milliers.

## **I Etude de la variation d'un coefficient de la fonction objectif**

#### A - Cas général

On considère le problème de programmation linéaire général :

$$
\begin{aligned} \text{Max}(c_1x_1 + \dots + c_jx_j + \dots + c_nx_n) \\ a_1x_1 + a_1x_2 + \dots + a_nx_n &\leq d_i \quad \text{pour } i = 1, \dots, p \\ x_j &\geq 0 \quad \text{pour } j = 1, \dots, n \end{aligned}
$$

On souhaite examiner comment la solution optimale varie lorsque le coefficient **d'une** des variables dans la fonction objectif varie.

On a vu graphiquement (voir leçon "La PL : outil de modélisation") que cette solution pouvait ne pas varier dans la mesure où le coefficient c<sub>i</sub> restait dans un certain intervalle. Ce résultat est général et sa démonstration nécessiterait un peu de calcul matriciel.

On admettra donc que :

#### **La variation d'un coefficient dans la fonction objectif sur un certain intervalle n'entraîne pas de modification de la solution optimale.**

En dehors de cet intervalle, on a une nouvelle solution qui reste elle-même optimale sur un autre intervalle.

On peut ainsi mettre en évidence un nombre **fini** d'intervalles de variation pour cj, avec sur chacun d'eux une solution invariante.

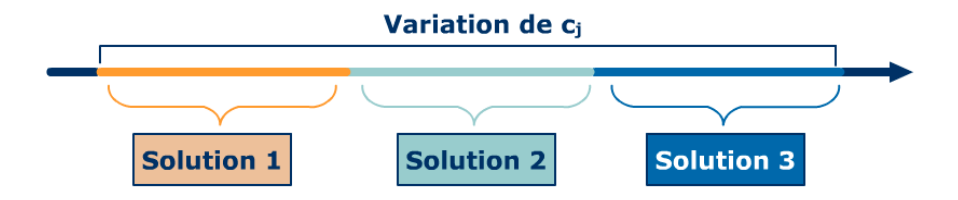

### B - Exemple : Etude avec le solveur d'Excel

En utilisant le solveur, nous allons pouvoir mettre en évidence ces intervalles et les solutions associées.

Lorsqu'on effectue une résolution avec le solveur, une fois la solution trouvée, Excel demande si l'on souhaite le rapport de réponses, mais aussi le rapport de sensibilité.

La première partie du rapport de sensibilité concerne l'étude de sensibilité sur les coefficients des variables dans la fonction objectif.

Cellules variables

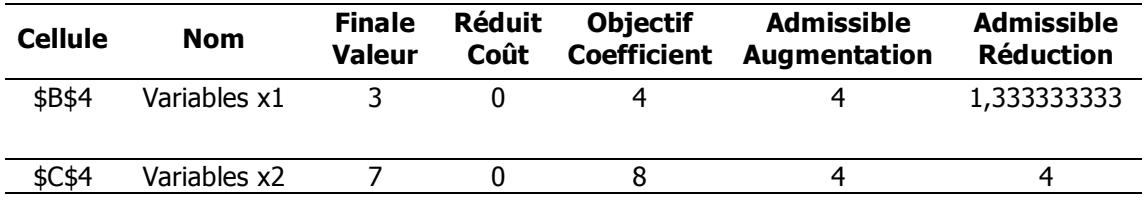

L'interprétation du résultat ci-dessus est la suivante :

- le coefficient actuel de la variable  $x_1$  dans la fonction objectif est égal à 4.

Il peut augmenter de 4 ou diminuer de 1,333… **sans que la solution optimale ne soit modifiée**. On retrouve l'intervalle [8/3, 8] obtenu graphiquement.

- le coefficient actuel de la variable x<sub>2</sub> dans la fonction objectif est égal à 8.

Il peut augmenter de 4 ou diminuer de 4 **sans que la solution optimale ne soit modifiée**.

Le résultat précédent est une propriété générale de n'importe quel problème de programmation linéaire.

Nous connaissons déjà l'intervalle [8/3, 8] sur lequel la solution optimale est égale à  $x_1 = 3$  et  $x_2 = 7$ . Etudions ce qui se passe en dehors de cet intervalle.

#### Etude de  $p_1 > 8$

Si on lance le solveur avec  $p_1 = 9$ , on obtient : Solution optimale :  $x_1 = 7$   $x_2 = 3$  (colonne "finale valeur" ci-dessous ) Rapport de sensibilité :

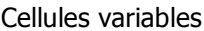

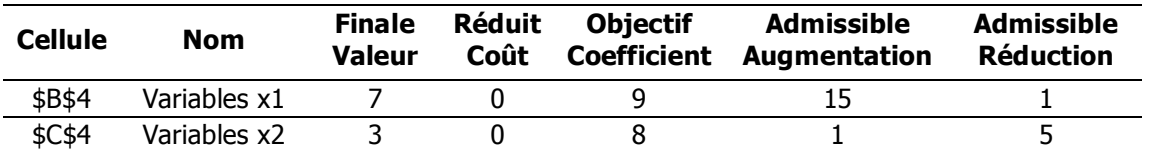

La solution  $x_1 = 7$   $x_2 = 3$  est optimale tant que  $8 \le p_1 \le 24$  puisque  $p_1$ , qui vaut 9, peut augmenter de 15 ou diminuer de 1.

On retrouve 8 comme borne inférieure.

#### **Etude de**  $p_1 > 24$

On lance le solveur avec  $p_1$  égal à 25. Solution optimale :  $x_1 = 8$   $x_2 = 0$ Rapport de sensibilité :

Cellules variables

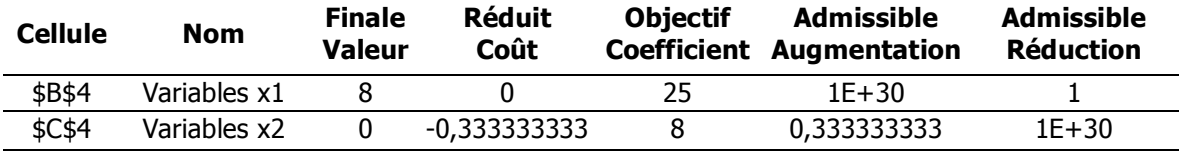

La solution  $x_1 = 8$   $x_2 = 0$  est optimale tant que 24  $\leq p_1 < +\infty$  $p_1$  peut augmenter jusqu'à l'infini (1E + 30 = 10<sup>30</sup>) sans que cette solution ne soit modifiée.

#### **Etude de**  $p_1 < 8/3$

On prend  $p_1 = 2$ Solution optimale :  $x_1 = 0$   $x_2 = 8$ 

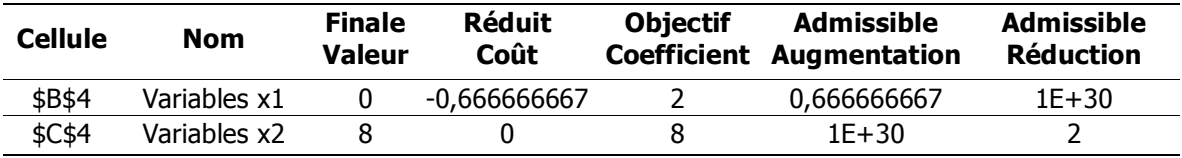

La solution  $x_1 = 0$   $x_2 = 8$  est optimale tant que -  $\infty < p_1 \leq 8/3$ 

On a ainsi mis en évidence 4 intervalles :

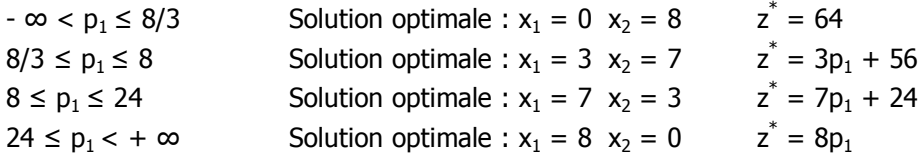

Sur chacun de ces intervalles la valeur optimale de la fonction objectif dépend de la valeur exacte de  $p_1: z^* = p_1x_1 + 8x_2$ 

Aux bornes de chaque intervalle, on peut démontrer qu'il existe une infinité de solutions. Parmi elles, la solution sur les 2 intervalles adjacents à la borne. Par exemple, pour  $p_1 = 24$ , les deux solutions  $x_1 = 7$   $x_2 = 3$  et  $x_1 = 8$   $x_2 = 0$  sont optimales, de même que toutes les points situés sur le segment qui les joint.

Si le prix est inférieur à 8/3, il n'y a pas de production de l'IM4 donc le profit total ne change pas.

Lorsque le profit sur l'IM4 dépasse 8/3 sans aller au-delà de 8, alors il devient optimal de produire 3000 IM4 et 7000 IM5, puis pour un profit sur l'IM4 entre 8 et 24, il faut au contraire produire 7000 IM4 et 3000 IM5, au-delà de 24, on ne produit plus que des IM4.

Cette analyse sous-entend bien sûr que les conditions d'élaboration du modèle restent inchangées. D'autres facteurs, en particulier une politique marketing, conduiraient peut être à rejeter une telle proposition.

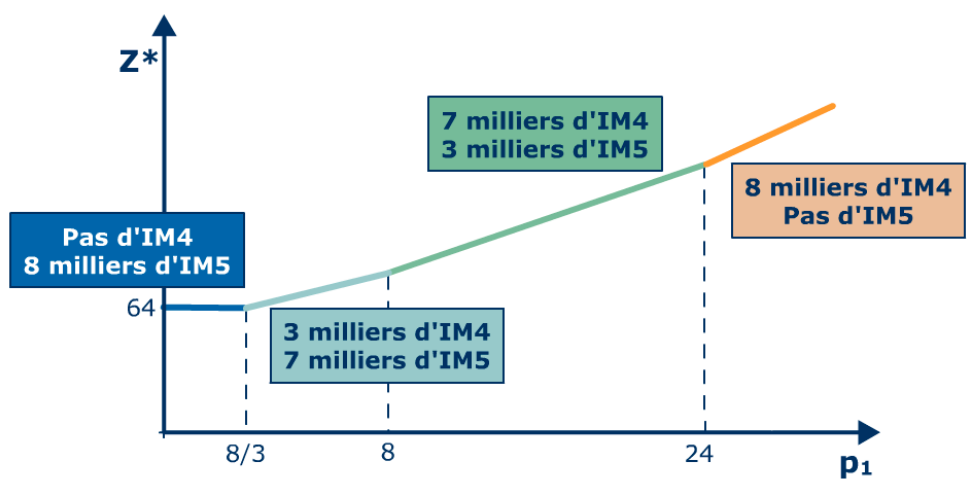

Evolution de la valeur maximale de la fonction objectif en fonction de  $p_1$ 

On peut faire une analyse semblable sur le coefficient de la variable  $x<sub>2</sub>$ .

Attention, les informations sur les variations des coefficients concernent la variation d'un seul coefficient.

Si plusieurs coefficients varient simultanément, on ne peut exploiter les résultats fournis par l'analyse de sensibilité.

## C - Etude du coût réduit

Dans le rapport de sensibilité apparaît une information concernant le "coût réduit".

Par exemple, dans le rapport obtenu pour  $p_1 > 24$ , on lit que le coût réduit de la variable  $x_2$  est égal à – 0,3333

La variable  $x_2$  est nulle à l'optimum : elle est hors base (cf leçon "la PL : résolution analytique").

L'interprétation est la suivante : si on augmente dans la fonction objectif le coefficient de la variable  $x<sub>2</sub>$ d'une quantité au moins égale à l'opposé du coût réduit, on aura une nouvelle solution avec x<sub>2</sub> qui devient positif.

Si on revient à l'interprétation du problème, cela signifie qu'actuellement on ne produit pas du modèle IM5 mais si le profit sur ce produit augmente de 0,33, alors sa production redevient rentable.

#### **Eléments de justification**

Nous ne donnons pas ici la démonstration exacte qui, elle aussi, nécessiterait un peu de calcul matriciel.

Nous avons vu, lors de la résolution par l'algorithme du simplexe, que les variables étaient partagées en deux catégories : les variables de base non nulles et les variables hors base, que l'on pose égales à 0, pour construire des solutions particulières.

Ici la solution est telle que la variable  $x_2$  est hors base.

Le test d'optimalité est obtenu en écrivant la fonction objectif en fonction des variables hors base. Le coût réduit qui apparaît dans l'analyse de sensibilité est égal au coefficient de ces variables hors base.

Pour savoir si on est à l'optimum, on teste si tous ces coûts réduits sont négatifs.

Dans cet exemple, la variable  $x_2$  est hors base et son coût réduit vaut - 0,333.

Or ce coût réduit est égal au coût initial  $c_i$  diminué d'une certaine quantité qui ne dépend pas de  $c_i$ On en déduit alors que si on augmente le coût initial d'une quantité au moins égal à l'opposé du coût réduit, le nouveau coût réduit devient positif et on ne sera plus à l'optimum. Il faudra faire augmenter, c'est à dire faire devenir de base, la variable dont le coût réduit est devenu positif.

#### **En conclusion**

Etant donnée une variable nulle à l'optimum (variable hors base), si on augmente son coefficient dans la fonction objectif d'une quantité égale à l'opposé du coût réduit, la solution optimale changera de telle manière que cette variable redeviendra positive.

#### **Exemple**

Si on prend le cas  $p_1 < 8/3$ , on a  $x_1 = 0$  : on ne produit plus d'IM4. Par exemple, pour  $p_1 = 2$ , l'analyse de sensibilité donne :

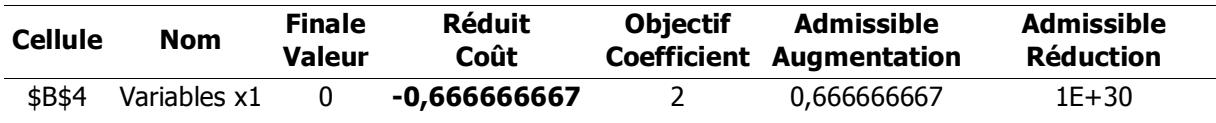

Ceci signifie que si le profit  $p_1$  augmente de 0,666 alors la production d'IM4 redevient rentable.

## **II Etude de la variation d'un coefficient du second membre**

### A - Cas général

On considère le problème de programmation linéaire général :

$$
\begin{aligned}\n\text{Max } (c_1x_1 + \dots + c_j x_j + \dots + c_n x_n) \\
a_{i1}x_1 + a_{i2}x_2 + \dots + a_{in}x_n &\leq d_i + \delta_i \qquad i = 1, \dots, p \\
x_i &\geq 0 \quad \text{pour} \quad j = 1, \dots, n\n\end{aligned}
$$

Nous abordons ici la partie de l'analyse de sensibilité qui concerne la variation du second membre **d'une** contrainte.

Graphiquement nous avons vu (voir leçon "La PL : un outil de modélisation") que si le second membre de la première contrainte (celle portant sur le nombre de processeurs disponibles) augmentait de  $\delta$  la solution changeait tout en restant à l'intersection des mêmes droites, à condition cependant que  $\delta$ reste sur un certain intervalle.

Nous avons également déterminer que sur cet intervalle l'augmentation de la fonction objectif était égale à 2  $\delta$ .

Dans le cas général, on peut démontrer les résultats suivants.

Lorsque le second membre d'une contrainte varie (dans un certain intervalle), si cette contrainte n'était pas saturée, alors la solution ne change pas et la valeur optimale de la fonction objectif non plus.

Ce résultat est évident puisque la solution optimale ne vérifiant pas avec égalité la contrainte, on peut faire varier (un peu) le second membre sans "toucher" à la solution optimale *(pensez à l'étude* graphique).

En revanche, si la contrainte était vérifiée avec égalité à l'optimum, on dispose d'un intervalle de variation pour le second membre tel que :

- La solution change mais les variables nulles restent nulles et les variables non nulles restent non nulles : la structure de la solution ne change pas.

- La variation de  $\delta$ <sub>i</sub> du second membre entraîne une variation de la valeur optimale de la fonction objectif égale à **u**<sub>i</sub>  $\delta$  <sub>i</sub>, donc proportionnelle à  $\delta$  <sub>i</sub>.

Le coefficient de proportionnalité est appelé **variation marginale** ou **coût dual** ou **profit marginal**.

#### **Le coût dual ui est égal à la variation de la valeur optimale de la fonction objectif lorsque le second membre augmente d'une unité.**

La terminologie est assez variable, le nom le plus correct serait variable duale; en fait ui est la solution d'un autre problème de programmation linéaire appelé problème dual ! Nous retenons ici coût dual pour être en phase avec l'ouvrage de Vallin-Vanderpooten.

- Sur cet intervalle les contraintes ne changent pas de statut, les contraintes saturées restent saturées et les non-saturées restent non saturées.

Si on sort de l'intervalle, on a un nouveau coût dual. On peut ainsi mettre en évidence un nombre fini d'intervalles de variation pour le second membre avec, sur chacun d'eux, une valeur pour le coût dual.

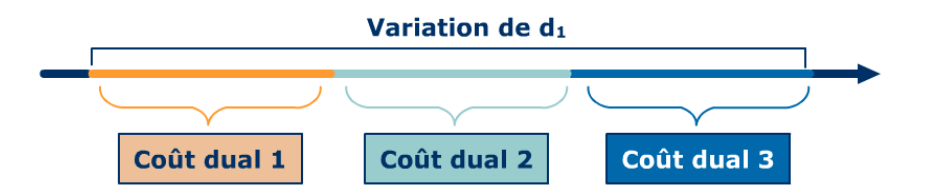

Sur les différents intervalles, l'analyse de sensibilité ne donne pas la solution optimale puisque les valeurs numériques des variables dépendent de la valeur exacte du second membre.

#### B - Exemple : étude avec le solveur d'Excel

Dans le rapport de sensibilité, nous nous intéressons maintenant à la deuxième partie.

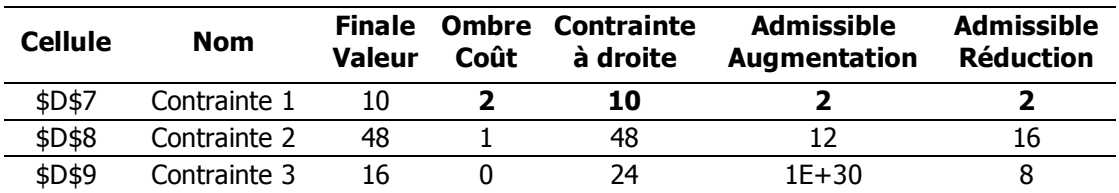

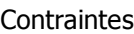

Ici les contraintes 1 et 2 sont saturées, le premier membre calculé (colonne finale valeur) est égal au second (colonne contrainte à droite)

Dans les colonnes "augmentation et réduction admissible", on retrouve l'intervalle de variation du second membre de la première contrainte déterminé graphiquement. Sur cet intervalle les variables nulles restent nulles.

La colonne dite **"ombre coût"** (un gag du traducteur : c'est la traduction de "shadow cost" qui aurait du donner coût fictif) est en fait le **coût dual.**

Ce coût dual informe sur la variation de la fonction objectif lorsque le second membre augmente d'une unité.

C'est l'information essentielle de cette partie, avec en plus l'intervalle de validité de ce coût dual,

#### $8 \le d_1 \le 12$

Pour l'exemple considéré, la contrainte (1) porte sur le nombre de processeurs disponibles. L'analyse de sensibilité montre que la variation du nombre de processeurs disponibles fait varier les quantités à produire mais surtout que si on pouvait disposer d'un millier de processeurs supplémentaires (  $\delta\,$  = 1), on pourrait avoir un profit qui augmenterait de 2 (en centaine de milliers d'euros) puisque le coût dual (ici un profit marginal) est égal à 2.

#### **Etude du cas**  $d_1 > 12$

L'analyse de sensibilité avec un second membre de la première contrainte égal à 13 donne :

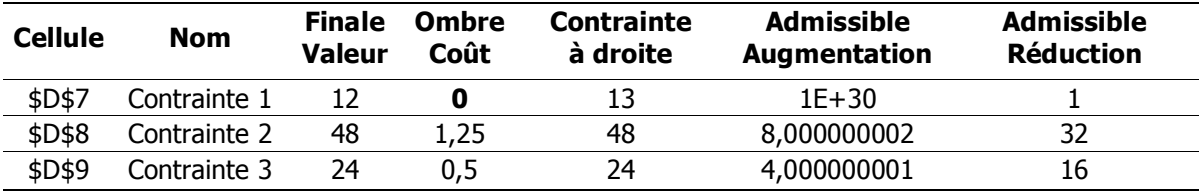

Le coût dual de la première contrainte est devenu nul. Cela signifie qu'il ne sert plus à rien d'augmenter le second membre de cette contrainte.

De fait, cette contrainte n'est plus saturée. La valeur du premier membre à l'optimum est de 12 alors que le second membre a été fixé à 13.

Ceci est valable pour un second membre allant de 12 à plus l'infini.

#### **Etude du cas**  $d_1 < 8$

Analyse de sensibilité avec  $d_1 = 7$ 

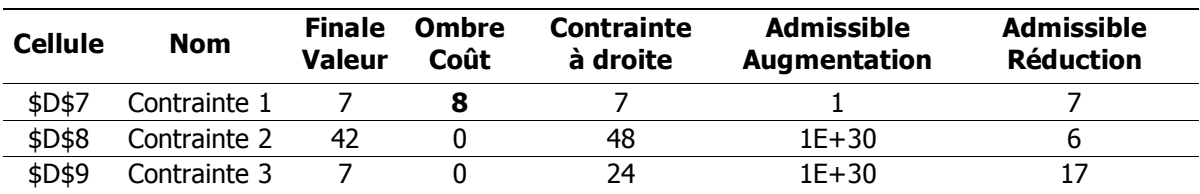

Le coût dual vaut maintenant 8, ce qui signifie que toute diminution du second membre d'une unité fait maintenant diminuer de 8 la valeur de l'objectif et ceci pour un second membre variant entre 7 + 1 et 7 - 7 soit 0 et 8.

#### **Bilan des résultats**

Cette analyse a mis en évidence 3 intervalles de variation pour le second membre de la première contrainte.

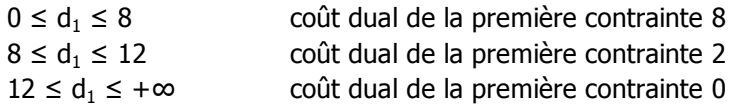

Tant que nous ne connaissons pas la valeur exacte de d<sub>1</sub>, nous n'avons pas la solution optimale mais nous savons que la valeur optimale de l'objectif varie proportionnellement au coût dual.

On peut représenter graphiquement la valeur à l'optimum de la fonction objectif z $^*$  en fonction de d $_1$  :

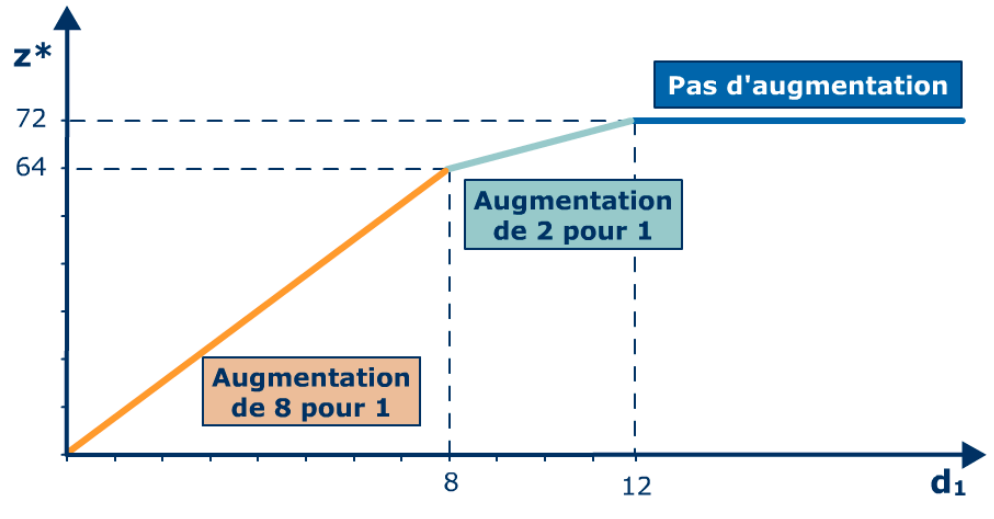

Variation de la valeur optimale de la fonction objectif en fonction de  $d_1$ 

Lorsque le second membre de la première contrainte vaut 0, la fonction objectif vaut 0, puisqu'il n'y a pas d'autres solutions réalisables que  $x_1$  et  $x_2$  nuls.

Elle croît ensuite de 8 chaque fois que le second membre augmente de 1.

Si le second membre passe au-delà de 8, le coût dual n'est plus que de 2.

La pente du segment de droite passe à 2.

Enfin, si le second membre passe au-delà de 12, le coût dual est nul.

La fonction objectif n'augmente plus.

Pour le problème de départ, l'interprétation de ces résultats est la suivante : Lorsque le nombre de processeurs augmente de 0 à 8000, chaque millier supplémentaire contribue à une augmentation de 800000€. Puis cette augmentation n'est plus que de 200000€ si le nombre de

processeurs varie entre 8000 et 12000, pour tomber à 0 au-delà de 12000.

Initialement, lorsqu'on dispose de 10000 processeurs, tous les processeurs et toutes les barrettes sont utilisés et il reste du temps d'assemblage.

Nous avons vu, graphiquement et aussi en calculant la solution optimale, que ceci reste vrai lorsque le nombre de processeurs varie entre 8 et 12000.

Lorsqu'on atteint 12000, on peut vérifier graphiquement - ou par Excel - que la solution optimale est telle que le temps d'assemblage disponible est intégralement utilisé : la contrainte d'assemblage devient elle-même saturée.

Comme on ne dispose plus de temps disponible, il ne sert plus à rien d'augmenter le nombre de processeurs. La solution ne change plus.

Le coût dual nul indique que des processeurs supplémentaires n'ont plus aucune valeur, et qu'il ne sert à rien de s'en procurer.

En revanche, si le nombre de processeurs tombe en dessous de 8000, les barrettes disponibles ne sont plus utilisées intégralement et il reste encore plus de temps d'assemblage.

Dans cette situation, pour valoriser ces ressources non exploitées, on attache beaucoup plus de valeur aux processeurs supplémentaires que l'on pourrait se procurer.

Ceci est concrétisé par un coût dual plus élevé. Le coût dual apparaît donc comme le reflet du poids de la contrainte. Plus il est élevé plus la contrainte est forte.